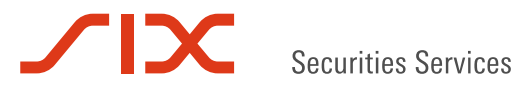

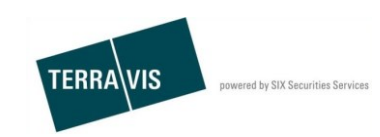

**SIX Terravis AG** Hardturmstrasse 201 Postfach 1758 8021 Zürich (UID: CHE-114.332.360)

**Release Notes**

**für den Terravis-Release 6.2 vom 07. März 2018**

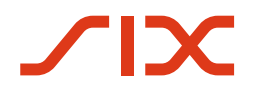

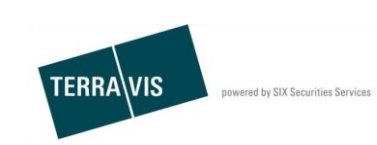

## **Terravis - Release 6.2**

# **Inhalt des Releases**

## **1. Übersicht neue Funktionalitäten - Anpassungen**

Die folgenden Erweiterungen und Korrekturen werden mit diesem Release verfügbar gemacht:

- Terravis allgemein
	- o Optimierung der Lasche "Persönliche Einstellungen"
- Elektronischer Geschäftsverkehr Terravis (eGVT) / Nominee
	- o Quittung für Handelsregisteranmeldung
	- o Automatische Bestätigung der eingehenden Mitteilungen bei Notaren
	- o Ergänzung einer fehlenden Email-Notifikation an Notare
	- o Redaktionelle Korrektur französischer Textblöcke
- Nominee
	- o Anpassung der Funktionalität für Standalone-Buchungen bei SIS
	- o Entfernen Bemerkungsfeld bei der Rückweisung des Geschäftsfall "Gläubigerzustimmung" durch die Bank
	- o Vervollständigung der anzuzeigenden Daten beim Geschäftsfall "Gläubigerzustimmung"
	- o Optimieren der Depot-Suche
	- o Validierung für Dokumenten-Upload bei offline Geschäftsfällen bei SIS

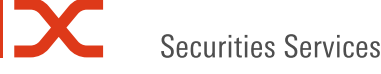

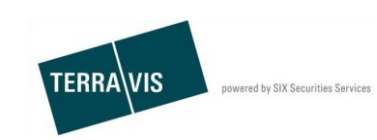

## **2. Details neue Funktionalitäten – Anpassungen**

#### **2.1. Terravis Allgemein**

#### **Optimierung der Lasche "Persönliche Einstellungen"**

In der Lasche "Persönliche Einstellungen" werden nur noch die für die jeweilige Teilnehmer-Kategorie relevanten Felder angezeigt.

Für Banken ist hierbei das Feld "interne Referenz" hervorzuheben, welches in Geschäftsfällen, die ein UZV bedingen, zum Tragen kommt.

#### **2.2. Elektronischer Geschäftsverkehr Terravis (eGVT) / Nominee**

#### **Quittung bei Handelsregisteranmeldung**

Wie bei Anmeldungen von Grundbuchgeschäften wird neu auch eine Quittung der Anmeldung eines Handelsregistergeschäfts in einem Prozess-Task zur Verfügung gestellt. Die Quittung wird von Juspace an Terravis bzw. den Notar übermittelt.

Muster

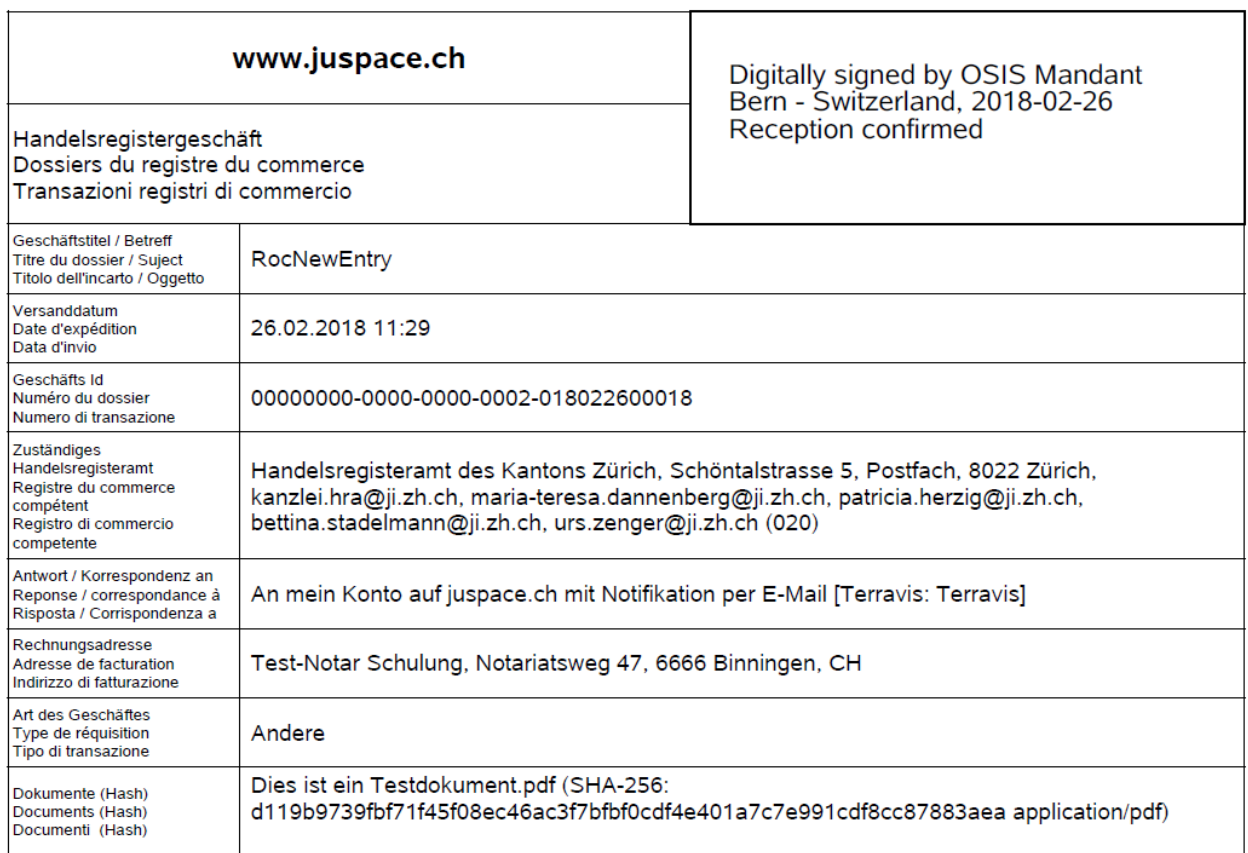

### **Automatische Bestätigung der eingehenden Mitteilungen bei Notaren**

Für Notare werden Mitteilungen mit Informationscharakter ab diesem Release automatisch bestätigt und als erledigt gekennzeichnet.

Mitteilungen:

- Abgabequittung
- Bestätigung Tagebucheintrag
- Bestätigung Hauptbucheintrag

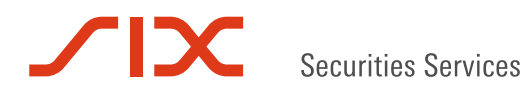

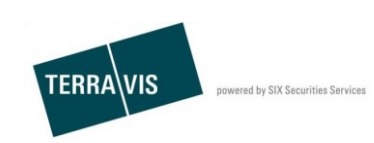

#### **Ergänzung einer fehlenden Email Notifikation an Notare**

Bislang fehlte eine Email Notifikation, wenn seitens Grundbuch eine Aufgabe vom Typ Dokument-Nachlieferung an den Notar erstellt wurde. Das wurde nun ergänzt.

#### **Redaktionelle Korrektur französischer und italienischer Textblöcke**

- 1. Anpassung Gläubigerwechsel Formular, FR und IT Im Textblock "Gläubiger" wurde die weibliche Form ergänzt
- 2. Anpassung im Auftrag, nur FR Im Textblock "Kosten" wurde der Text auf Wunsch der UBS umformuliert.
- 3. Anpassung im Pfandvertrag, FR und IT Rubrik Lastend auf Grundstück/e, Streichung des Errichtungsdatums

#### **2.3. Nominee**

#### **Anpassung der Funktionalität für Standalone-Buchungen bei SIS**

1. Für die Einbuchung von Schuldbriefen kann aus allen Depots-Typen das Zieldepot ausgewählt werden.

Wird eine nicht zugelassene Kombination von Nominee-Teilnehmer und Depot-Typ verwendet, endet der Geschäftsfall im Status "Nicht erfolgreich".

2. Buchungen die dem Nominee-Teilnehmer nicht belastet werden, können nun durch SIS markiert und mit einer Begründung ergänzt werden.

#### **Bemerkungsfeld bei der Ablehnung des Geschäftsfall "Gläubigerzustimmung" durch die Bank**

Bei der Ablehnung des Geschäftsfalls durch die Bank wird das Bemerkungsfeld nicht mehr angezeigt. Gleichwohl muss die Bank ein entsprechendes PDF/A Dokument zum Geschäftsfall hinzufügen.

### **Vervollständigung der SIS-Daten beim Geschäftsfall "Gläubigerzustimmung"**

Die von der Bank übermittelten Daten, sowie die von der SIS erfassten Daten, werden nun vollständig und inklusive aller Dokumente in den Aufgaben/Mitteilungen angezeigt.

#### **Optimieren der Depot-Suche**

Die Suche in den Schulbrief-Depots wurde durch technische Anpassungen optimiert und beschleunigt. Dies hat auch einen positiven Einfluss auf die Selektion von Schulbriefen in Geschäftsfällen wie z.B. bei einer Schulbrief-Mutation.

#### **Validierung für Dokumenten-Upload bei offline Geschäftsfällen bei SIS**

Beim Dokumenten-Upload ab Scanner oder beim manuellen Dokumenten-Upload, wird der Dokumenten-Typ gegenüber dem Geschäftsfall validiert.

Dies betrifft insbesondere den Geschäftsfall "Kreditablösung / Gläubigerwechsel" bei dem als erstes Dokument, immer das Gläubigerwechsel-Dokument hochgeladen werden muss, sonst wird eine entsprechende Meldung erzeugt.